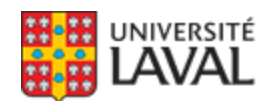

## **MAT-1910 : Mathématiques de l'ingénieur II** NRC 11066

Faculté des sciences et de génie

**Hiver 2015**

**Mode d'enseignement :** Présentiel

**Temps consacré :** 3-0-6

**Crédit(s) : 3**

**Préalables :** MAT 1900\* OU MAT 1920\*

Intégrales simples, calcul formel et numérique. Intégrales multiples, coordonnées curvilignes, applications. Calcul des champs de vecteurs. Intégrales sur les courbes et les surfaces : applications, circulation, travail, flux. Théorèmes fondamentaux : Stokes, Gauss; applications à la physique.

Tous les mecredis, le cours aura lieu de 15 h 30 à 16 h 20, à l'exception des 8 et 15 avril où le cours aura lieu de 15 h 30 à 17 h 20.

#### **Plage horaire :**

**Cours en classe** mercredi 15h30 à 17h20 <u>[VCH-2880](https://www2.ulaval.ca/plan-du-campus/carte-interactive-du-campus.html)</u> Du 12 janv. 2015 au 24 avr. 2015 vendredi 08h30 à 10h20 <u>[VCH-2880](https://www2.ulaval.ca/plan-du-campus/carte-interactive-du-campus.html)</u> Du 12 janv. 2015 au 24 avr. 2015

**Il se peut que l'horaire du cours ait été modifié depuis la dernière synchronisation avec Capsule.** [Vérifier l'horaire dans Capsule](http://www.capsule.ulaval.ca)

#### **Site de cours :**

<https://www.portaildescours.ulaval.ca/ena/site/accueil?idSite=58883>

### **Coordonnées et disponibilités**

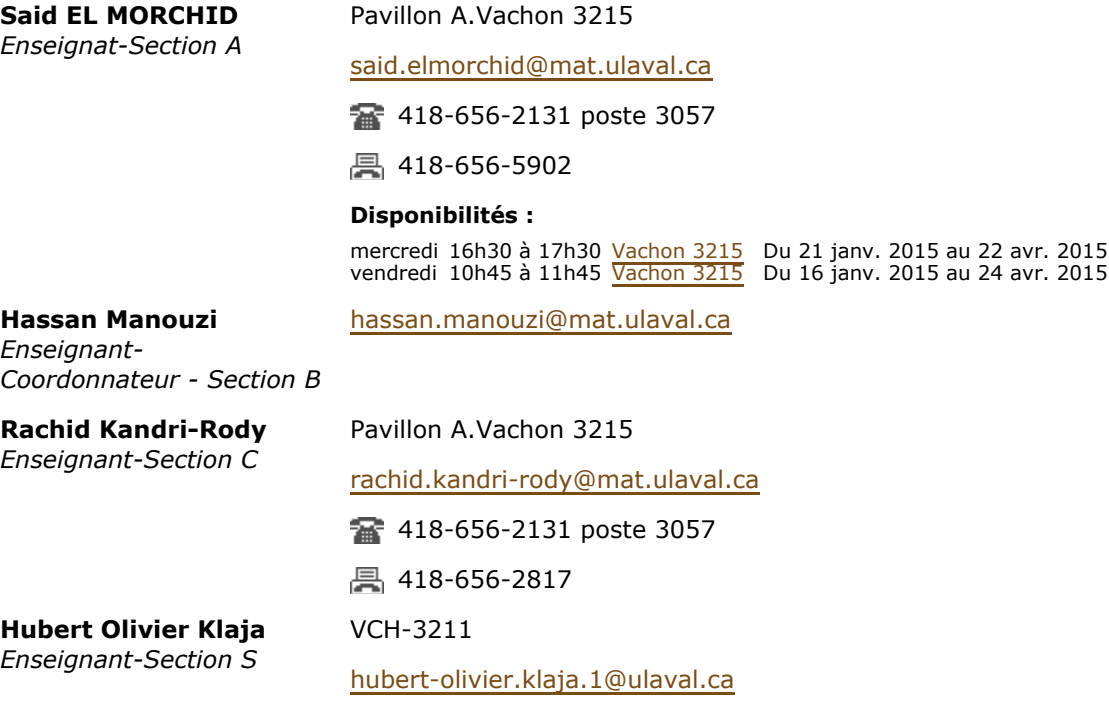

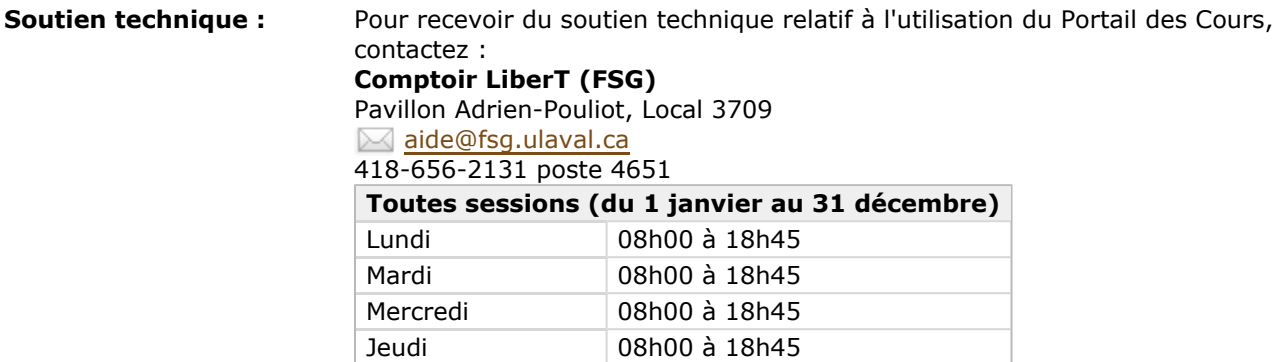

Vendredi 08h00 à 16h45

# Sommaire

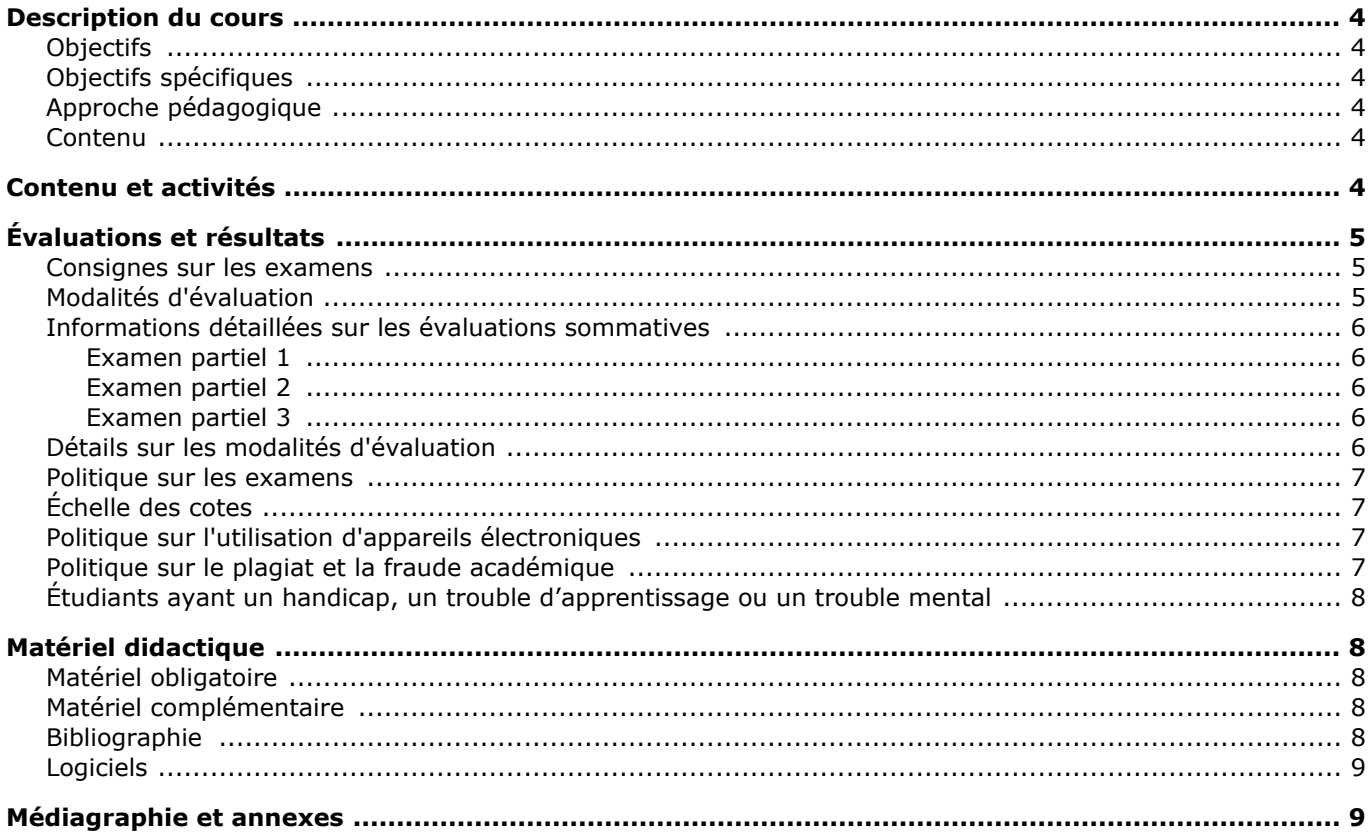

## <span id="page-3-0"></span>**Description du cours**

### <span id="page-3-1"></span>**Objectifs**

- Introduire l'étudiant aux concepts généraux du calcul intégral, des fonctions numériques et des champs de vecteurs, dans R<sup>n</sup> et aux liens fondamentaux entre ces concepts mathématiques et les contextes physiques qui en ont motivé les définitions;
- développer les habiletés techniques requises pour calculer efficacement les différentes quantités définies;
- familiariser l'étudiant avec l'utilisation de Maple pour l'analyse des concepts, les calculs explicites et les représentations graphiques.

### <span id="page-3-2"></span>**Objectifs spécifiques**

À la fin du cours, l'étudiant devrait pouvoir:

- calculer une intégrale multiple;
- décrire et manipuler les courbes et surfaces dans l'espace;
- décrire et manipuler les notions d'intégrales curviligne et de surface;
- interpréter physiquement les notions de circulation d'un champ de vecteurs le long d'une
- courbe et de flux d'un champ de vecteurs à travers une surface;
- reconnaître et caractériser un champ conservatif.
- expliquer et appliquer les théorèmes de Green, Gauss et Stokes.

### <span id="page-3-3"></span>**Approche pédagogique**

- Cours magistraux (3 heures par semaine): Présentation de la théorie et exemples d'applications.
- Une série d'exercices, avec son corrigé, permettant de bien assimiler la matière, sera fournie chaque semaine.
- Il n'y aura pas de séance de dépannage en classe, mais le CDA fournira une aide individuelle.
- Utilisation du logiciel Maple: Des exercices demandant l'usage de Maple seront proposés avec indication des commandes requises.
- Encadrement: Accès au Centre de dépannage et d'apprentissage (CDA) en mathématiques et statistique selon l'horaire affiché sur le site [web du CDA.](http://www.mat.ulaval.ca/services/cda-centre-de-depannage-et-dapprentissage-en-mathematiques/)
- Heures de disponibilité : Les enseignants de chaque section annonceront en classe leurs heures de disponibilité afin de répondre à vos questions portant sur la compréhension de la matière.

#### <span id="page-3-4"></span>**Contenu**

Le calendrier est établi sur 13 semaines. A cela s'ajoute la semaine de lecture et les deux semaines des partiels où on prend du temps pour les révisions pour un total de 16 semaines. Voir le contenu détaillé dans la section Contenu et activités.

# <span id="page-3-5"></span>**Contenu et activités**

Le tableau ci-dessous présente les semaines d'activités prévues dans le cadre du cours.

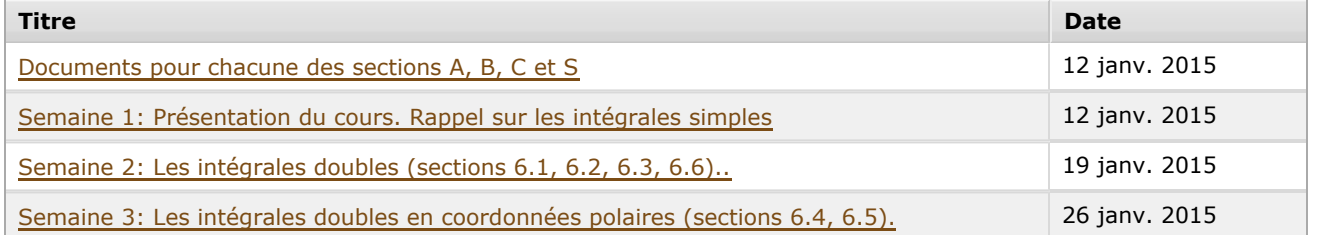

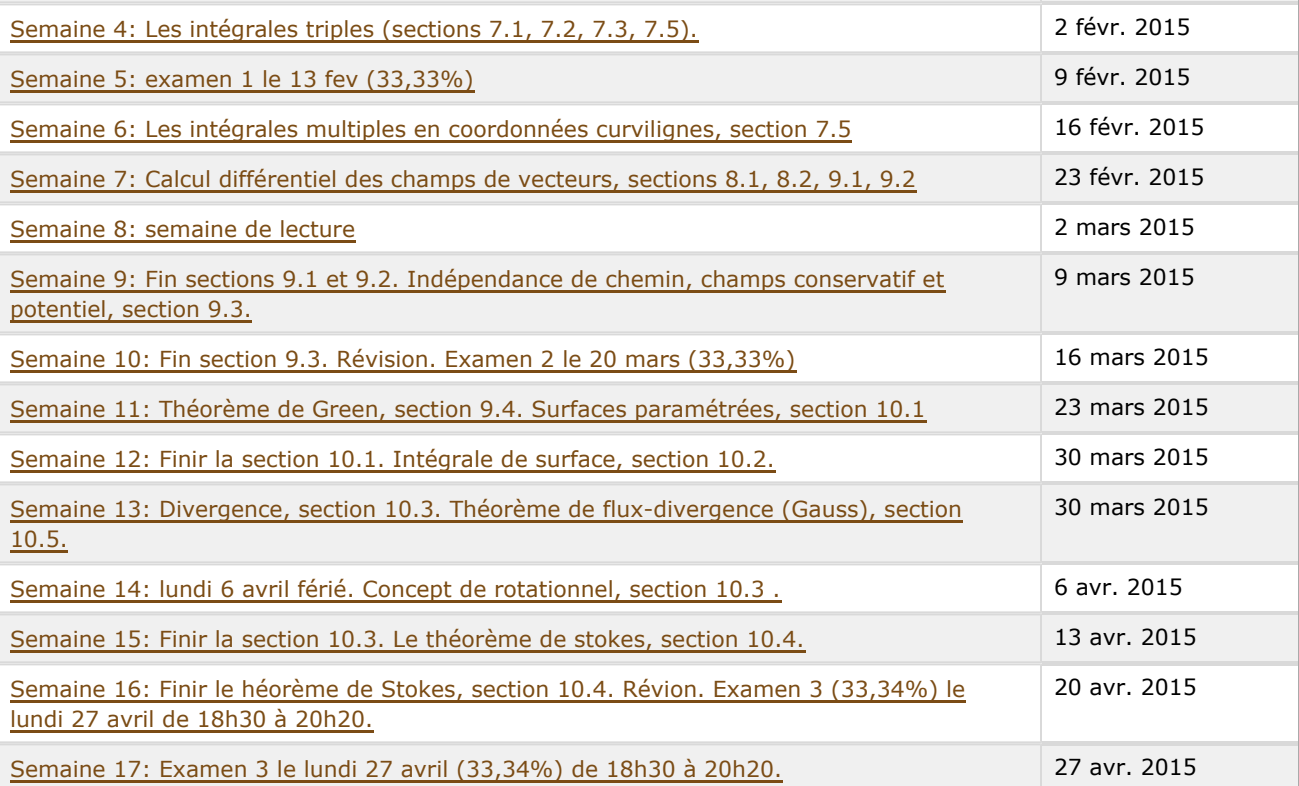

Note : Veuillez vous référer à la section *Contenu et activités* de votre site de cours pour de plus amples détails.

# <span id="page-4-0"></span>**Évaluations et résultats**

#### <span id="page-4-1"></span>**Consignes sur les examens**

**Les trois examens seront composés des questions à développement, sauf pour une question à choix de réponse dans chacun de ces examens.**

#### **Place du cours dans le programme**:

- En vertu des qualités prescrites par les normes du Bureau Canadien d'Agrément des Programmes de Génie (BCAPG), dans ce cours on évaluera en partie la qualité 1 : connaissance en génie et plus précisément la composante suivante :Démontrer, à un niveau universitaire, l'acquisition de connaissances en mathématique. Les indicateurs cibles pour cette composante seront:
- 1. Compréhension des notions mathématiques
- 2. Résolution de problèmes mathématiques
- 3. Interprétation et utilisation appropriée de la terminologie
- **Français**. On tiendra compte de la qualité du français dans la correction des examens.

#### <span id="page-4-2"></span>**Modalités d'évaluation**

#### **Sommatives**

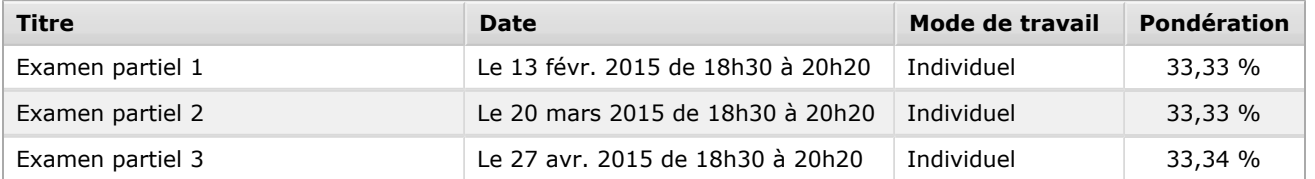

#### <span id="page-5-1"></span><span id="page-5-0"></span>**Examen partiel 1**

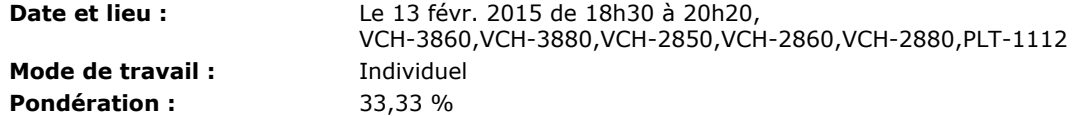

#### **Directives de l'évaluation :**

- Section A (NRC 11066), VCH -3860 (A-E), VCH- 3880 (F-Z)
- Section B (NRC 11079), VCH- 2880 (A-L), VCH- 2860 (M-Z)
- Section C (NRC 11081), PLT- 1112
- Section S (NRC 21096), VCH- 2850

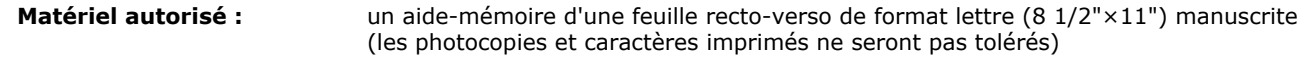

#### <span id="page-5-2"></span>**Examen partiel 2**

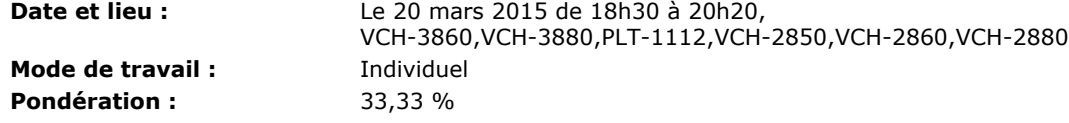

**Directives de l'évaluation :**

- **Locaux:**
	- **Section A**, VCH -3860 (A-E), VCH- 3880 (F-Z)
	- **Section B**, VCH- 2880 (A-L), VCH- 2860 (M-Z)
	- **Section C**, PLT- 1112
	- **Section S**, VCH- 2850

#### <span id="page-5-3"></span>**Examen partiel 3**

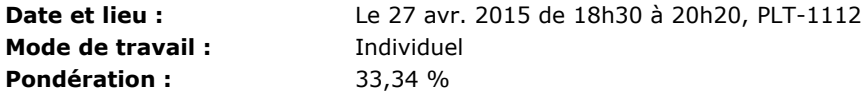

#### <span id="page-5-4"></span>**Détails sur les modalités d'évaluation**

- **Identification:** Lors d'un examen, **votre carte universitaire avec photo** doit obligatoirement être déposée sur le coin de la table.
- **Matériel autorisé aux examens**:
	- **un aide-mémoire** d'une feuille recto-verso de format lettre (8 1/2"×11") **manuscrite** (les photocopies et caractères imprimés ne seront pas tolérés),
	- **une des calculatrices autorisées** par la Faculté des sciences et de génie: <http://www.mat.ulaval.ca/fileadmin/fsg/documents/PDF/Calculatrices-autorisees-FSG-2014-2015.pdf>
- Aucun autre appareil électronique n'est toléré dans la salle d'examen. Cela inclut tous les types de téléphones, téléavertisseurs, baladeurs et ordinateurs. Quiconque utilise un appareil électronique dans la salle d'examen, y compris pendant la distribution de l'examen ou avant qu'il ne soit complètement ramassé, se verra attribuer la note zéro.
- Aucun échange de matériel n'est admis aux examens, que ce soit l'aide-mémoire, la calculatrice ou toute autre chose. Les personnes impliquées dans un tel échange se verront attribuer la note zéro.
- **Conflit avec d'autres examens**: Il est de la responsabilité de l'étudiant de s'assurer de ne pas avoir de conflit avec les dates et heures d'examens d'autres cours suivi la même session. **En aucun cas le fait d'avoir plusieurs examens le même jour ne saurait justifier une demande de reprise.**
- **[Demandes de révision](http://www.mat.ulaval.ca/fileadmin/mat/documents/Politique_revision_note.pdf) :** Les demandes de révision de correction des examens ne seront recevables, par les responsables de section, que dans les 10 jours ouvrables suivant la date de publication des

résultats sur le site web ou pixel. Suite à la révision, la note pourra augmenter ou baisser ou rester inchangée.

- **Reprise:**
	- Dans le cas d'une absence à un examen, la personne absente aura droit à un examen de remplacement. *La politique de reprise d'une évaluation ainsi que le formulaire de demande que l'étudiant doit remplir sont disponibles sur le [site web](http://www.mat.ulaval.ca/departement-et-professeurs/reglements-et-documents-officiels/) du département de mathématiques et de statistique.*
	- Les examens de reprise auront tous lieu **le vendredi 01 mai 2015 de 10h30 à 12h20**. Dans l'éventualité où une personne manque plusieurs examens pour des raisons jugées valables, les examens de reprise seront administrés l'un à la suite de l'autre.
	- $\circ$  Si la personne ne peut se présenter à un examen de reprise pour une quelconque raison, elle se verra accorder la note 0 pour l'examen en question.
- **Notes de trimestre :**
	- Pour réussir le cours MAT-1910, il faut obtenir au moins 50% au total**.**
	- $\circ$  Les notes ne seront ni normalisées, ni ajustées, ni arrondies. Les notes seront tronquées à 2 chiffres après la virgule et aucun arrondi ne sera fait au préalable.

#### <span id="page-6-0"></span>**Politique sur les examens**

Pour toute **demande de reprise**, veuillez-vous référer à la Politique de reprise d'une évaluation disponible dans les [Règlements et documents officiels](http://www.mat.ulaval.ca/departement-et-professeurs/reglements-et-documents-officiels/) du Département de mathématiques et de statistique, suivre la démarche qui y est indiquée et remplir le formulaire approprié.

## <span id="page-6-1"></span>**Échelle des cotes**

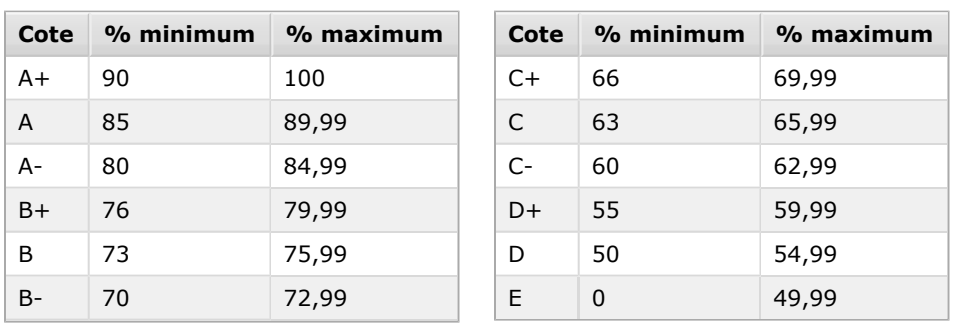

## <span id="page-6-2"></span>**Politique sur l'utilisation d'appareils électroniques**

La politique sur l'utilisation d'appareils électroniques de la Faculté des sciences et de génie peut être consultée à l'adresse : <http://www.fsg.ulaval.ca/fileadmin/fsg/documents/PDF/Calculatrices-autorisees-FSG.pdf>.

## <span id="page-6-3"></span>**Politique sur le plagiat et la fraude académique**

#### **Règles disciplinaires**

Tout étudiant qui commet une infraction au Règlement disciplinaire à l'intention des étudiants de l'Université Laval dans le cadre du présent cours, notamment en matière de plagiat, est passible des sanctions qui sont prévues dans ce règlement. Il est très important pour tout étudiant de prendre connaissance des articles 28 à 32 du Règlement disciplinaire. Celui-ci peut être consulté à l'adresse suivante:

#### [http://www.ulaval.ca/sg/reg/Reglements/Reglement\\_disciplinaire.pdf](http://www.ulaval.ca/sg/reg/Reglements/Reglement_disciplinaire.pdf)

## **Plagiat**

Tout étudiant est tenu de respecter les règles relatives au plagiat. Constitue notamment du plagiat le fait de:

- i. copier textuellement un ou plusieurs passages provenant d'un ouvrage sous format papier ou électronique sans mettre ces passages entre guillemets et sans en mentionner la source;
- ii. résumer l'idée originale d'un auteur en l'exprimant dans ses propres mots (paraphraser) sans en mentionner la source;
- iii. traduire partiellement ou totalement un texte sans en mentionner la provenance;
- iv. remettre un travail copié d'un autre étudiant (avec ou sans l'accord de cet autre étudiant);
- v. remettre un travail téléchargé d'un site d'achat ou d'échange de travaux scolaires.

L'Université Laval étant abonnée à un service de détection de plagiat, il est possible que l'enseignant soumette vos travaux pour analyse.

<span id="page-7-0"></span>**Étudiants ayant un handicap, un trouble d'apprentissage ou un trouble mental**

Les étudiants qui ont une lettre d'Attestation d'accommodations scolaires obtenue auprès d'un conseiller du secteur **Accueil et soutien aux étudiants en situation de handicap (ACSESH)** doivent impérativement se conformer à la politique d'Accommodations scolaires aux examens de la Faculté des sciences et de génie qui peut être consultée à l'adresse :

<http://www.fsg.ulaval.ca/fileadmin/fsg/documents/PDF/Politique-Facultaire-Accommodements.pdf>

## <span id="page-7-1"></span>**Matériel didactique**

#### <span id="page-7-2"></span>**Matériel obligatoire**

#### **Calcul à plusieurs variables.**

**Auteur :** James Stewart ; adaptation, Jean Guérin ; traduction, Léon Collet **Éditeur :** Modulo (Montréal, 2011) **ISBN :** 9782896507474

#### <span id="page-7-3"></span>**Matériel complémentaire**

#### **Advanced engineering mathematics**

**Auteur :** Erwin Kreyszig **Éditeur :** Wiley (Hoboken, N.J., 2010) **ISBN :** 9780470458365

#### <span id="page-7-4"></span>**Bibliographie**

#### **Notes de cours.**

- 스 [Chapitre 1:](https://www.portaildescours.ulaval.ca/analytique/evenement/fichier?idFichier=8178281&idSite=58883&url=%2Fcontenu%2Fsitescours%2F036%2F03609%2F201501%2Fsite58883%2Fmateriel%2Fressourcese15076c5-1846-4ac1-b15b-56dd0fdfd8a6%2FChap1.pdf%3Fidentifiant%3Dcf71874e7a7b246228315c4e06413f93c59bc8d1) Les intégrales simples.
- 스 [Chapitre 2.1:](https://www.portaildescours.ulaval.ca/analytique/evenement/fichier?idFichier=8178282&idSite=58883&url=%2Fcontenu%2Fsitescours%2F036%2F03609%2F201501%2Fsite58883%2Fmateriel%2Fressourcese15076c5-1846-4ac1-b15b-56dd0fdfd8a6%2FChap2_1.pdf%3Fidentifiant%3D43bee80124dd9080506b13fa2bfe69d42443dad0) Les intégrales doubles en coordonnées cartésiennes et applications.

À [Chapitre 2.2:](https://www.portaildescours.ulaval.ca/analytique/evenement/fichier?idFichier=8178283&idSite=58883&url=%2Fcontenu%2Fsitescours%2F036%2F03609%2F201501%2Fsite58883%2Fmateriel%2Fressourcese15076c5-1846-4ac1-b15b-56dd0fdfd8a6%2FChap2_2.pdf%3Fidentifiant%3Dae36192793348621a21dc51ac5d9eecc3d271762) Les intégrales doubles en coordonnées polaires. Les intégrales triples en coordonnées cartésiennes, cylindriques et sphériques...

- 스 [Chapitre 3:](https://www.portaildescours.ulaval.ca/analytique/evenement/fichier?idFichier=8178290&idSite=58883&url=%2Fcontenu%2Fsitescours%2F036%2F03609%2F201501%2Fsite58883%2Fmateriel%2Fressourcese15076c5-1846-4ac1-b15b-56dd0fdfd8a6%2FChap3.pdf%3Fidentifiant%3Dd5351f4162fec51a11c538cdb9d5b291ac4c3f25) Introduction au calcul vectoriel.
- Σ [Chapitre 4:](https://www.portaildescours.ulaval.ca/analytique/evenement/fichier?idFichier=8178291&idSite=58883&url=%2Fcontenu%2Fsitescours%2F036%2F03609%2F201501%2Fsite58883%2Fmateriel%2Fressourcese15076c5-1846-4ac1-b15b-56dd0fdfd8a6%2FChap4.pdf%3Fidentifiant%3Dc1c7b11d1c977c17b0547f68c4fa88cfd8b936ae) Les intégrales curvilignes.
- [Chapitre 5:](https://www.portaildescours.ulaval.ca/analytique/evenement/fichier?idFichier=8178292&idSite=58883&url=%2Fcontenu%2Fsitescours%2F036%2F03609%2F201501%2Fsite58883%2Fmateriel%2Fressourcese15076c5-1846-4ac1-b15b-56dd0fdfd8a6%2FChap_5.pdf%3Fidentifiant%3Ddd2a8034f2b0c07bde15cf9b84faa93be5d579bc) Les intégrales de surfaces.
- ٨ [Chapitre 6.1:](https://www.portaildescours.ulaval.ca/analytique/evenement/fichier?idFichier=8178294&idSite=58883&url=%2Fcontenu%2Fsitescours%2F036%2F03609%2F201501%2Fsite58883%2Fmateriel%2Fressourcese15076c5-1846-4ac1-b15b-56dd0fdfd8a6%2FChap_6_1.pdf%3Fidentifiant%3Df2590a92975696f05235749ed47c02d97f0c637b) Analyse vectorielle.
- 스 [Chapitre 6.2:](https://www.portaildescours.ulaval.ca/analytique/evenement/fichier?idFichier=8178296&idSite=58883&url=%2Fcontenu%2Fsitescours%2F036%2F03609%2F201501%2Fsite58883%2Fmateriel%2Fressourcese15076c5-1846-4ac1-b15b-56dd0fdfd8a6%2FChap_6_2.pdf%3Fidentifiant%3Da695fbbb6c88ad1c635403b4f04fb57d54d28925) Théorème de Stokes et théorème de Gauss et applications.

#### **Documents Maple**:

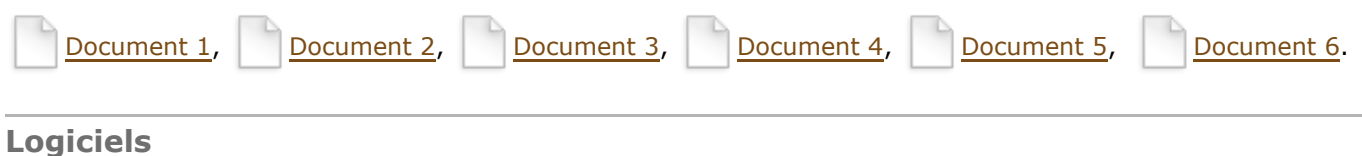

<span id="page-8-0"></span>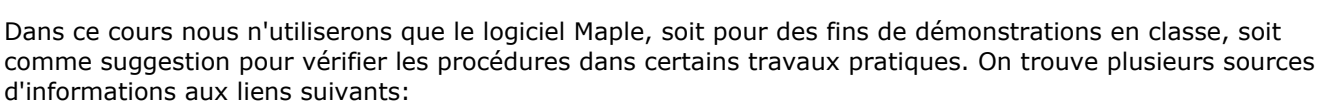

- [Apprendre Maple \(version 9\).](http://alamanya.free.fr/)
- [Student Center \(en anglais\).](http://www.maplesoft.com/solutions/education/solutions/students.aspx)
- [Maple Application Center \(en anglais\).](http://www.maplesoft.com/applications/index.aspx)
- [A Short Introduction to the Maple Language \(en anglais\).](http://www.ms.uky.edu/~carl/ma322/html/intro2.html)
- [Maple page of Gilberto E. Urroz \(en anglais\).](http://www.neng.usu.edu/cee/faculty/gurro/Maple.html)
- $\bullet$  [Maplesoft, le site officiel de Maple.](http://www.maplesoft.com/)

Votre moteur de recherche préféré vous donnera une foule d'autres sites pour Maple.

## <span id="page-8-1"></span>**Médiagraphie et annexes**

Cette section ne contient aucune information.